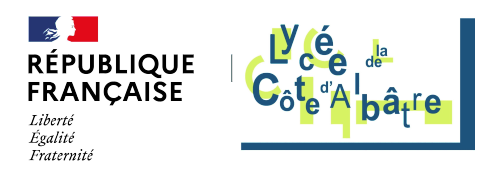

## **Un exemple de salle de cours**

- Lycée - Visite du lycée - Visite immersive -

Date de mise en ligne : vendredi 8 avril 2022

**Copyright © Lycée de la Côte d'Albâtre - Tous droits réservés**

+ - R  $\times$  <a-scene device-orientation-permission-ui="enabled: false" embedded> vr-mode-ui="enterVRButton: #myEnterVRButton\_2571;" id="scene-id\_2571"> <a-sky

src="sites/stvalery-lyc.spip.ac-rouen.fr/IMG/jpg/360\_0037\_pano.jpg" rotation="0 -90 0" id="sky-id\_2571" ></a-sky> <a-entity camera look-controls position="0 0 0" id="camera-id\_2571" wasd-controls ></a-entity> </a-scene> .a-modal {displ[ay:](https://stvalery-lyc.spip.ac-rouen.fr/#) none!important;} time,time \*{display:none;}

.embeddedScene{position:relative;height:500px;width:100%;} .viewer-buttons{position:absolute; left:10px; top:10px;z-index:1026;} .viewer-buttons .btzoom{cursor:pointer;margin: 0 5px;padding :5px 10px;background:#bbbbbbdd;border:2px solid #fff; color:#fff;} .viewer-buttons .btzoomin{cursor:zoom-in;} .viewer-buttons .btzoomout{cursor:zoom-out;} #myEnterVRButton\_2571{}